**Previous Lecture: Working with large data files**  Built-in **sort** function **Today's Lecture: Review matrix, cell array, structure array Announcement:**  P5 due 4/11 at 3pm Prelim 3 next Tues. We must know by now if you have an exam conflict. Application: digital displays

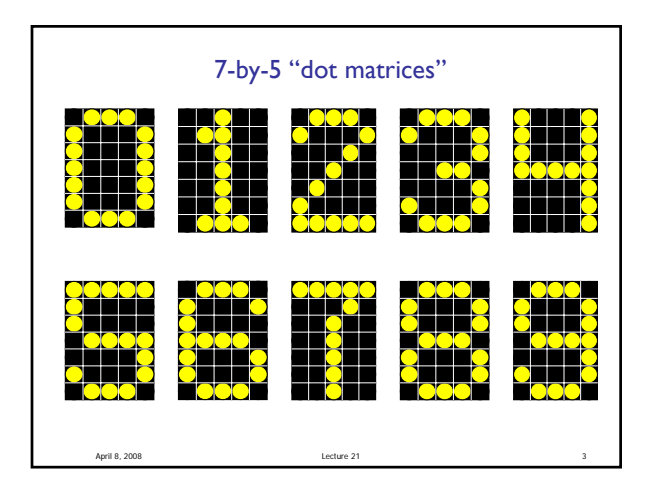

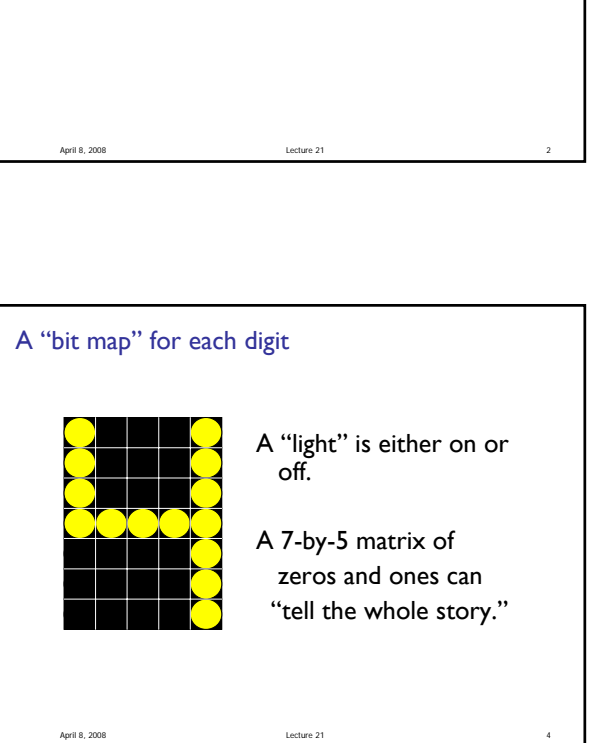

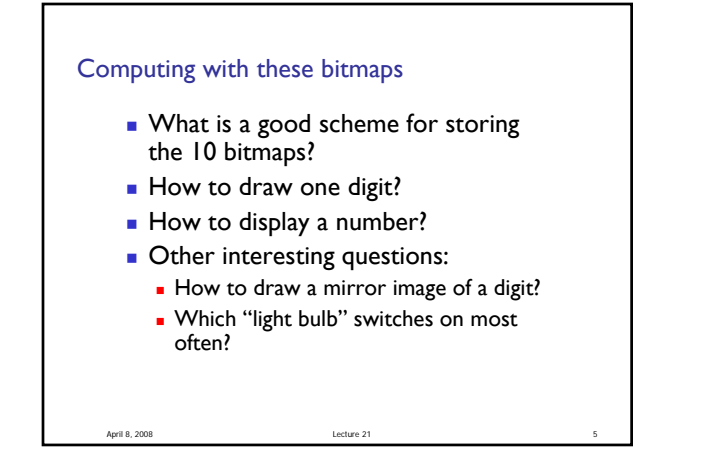

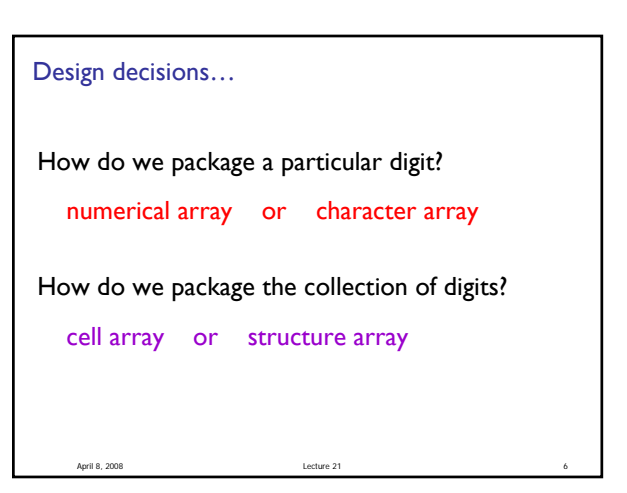

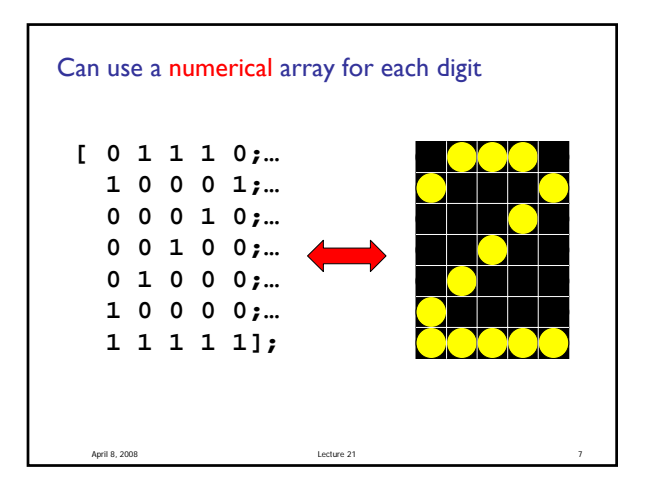

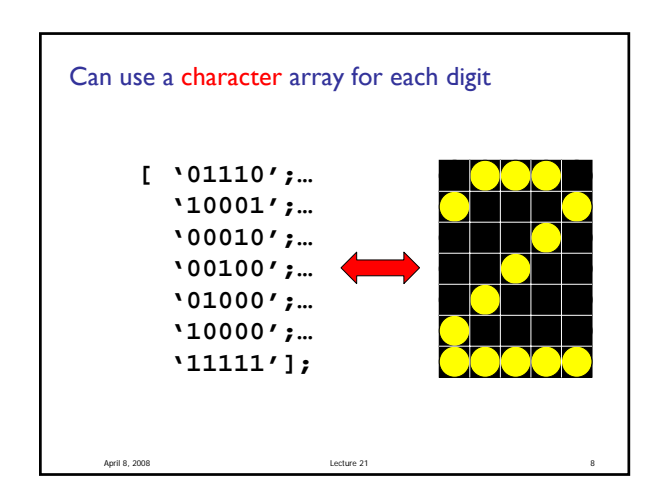

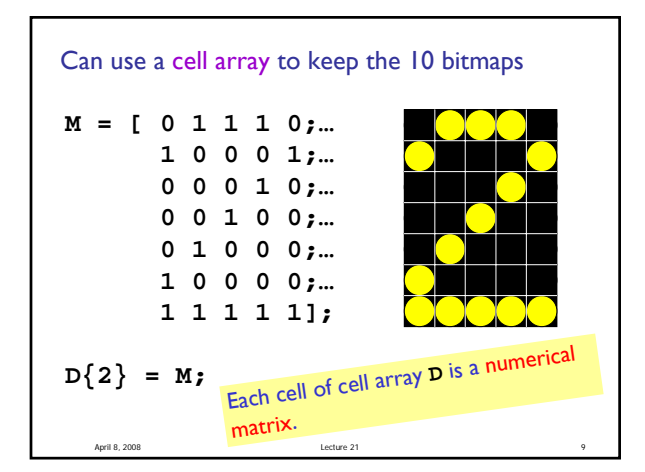

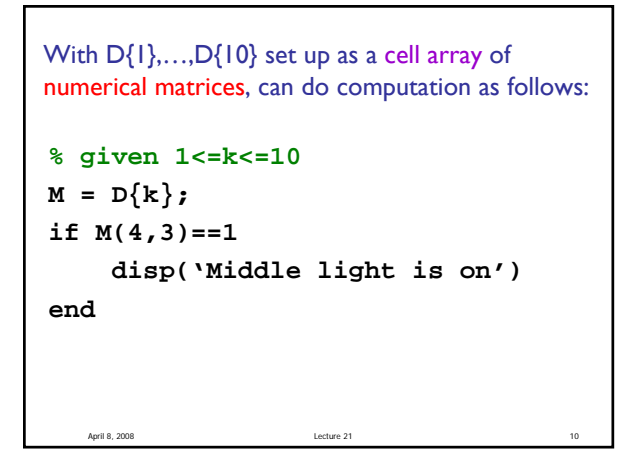

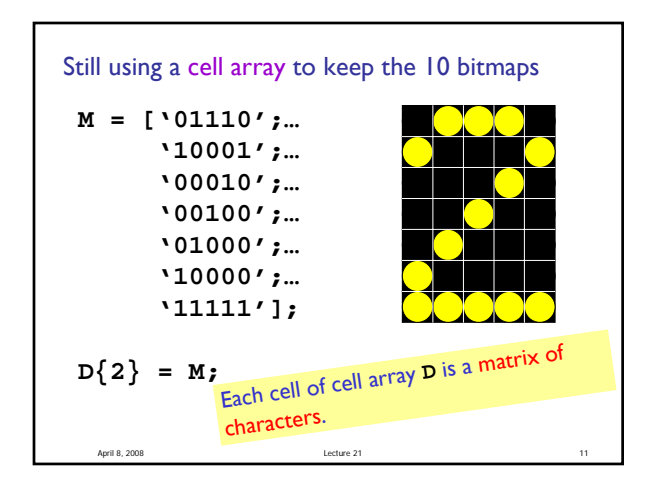

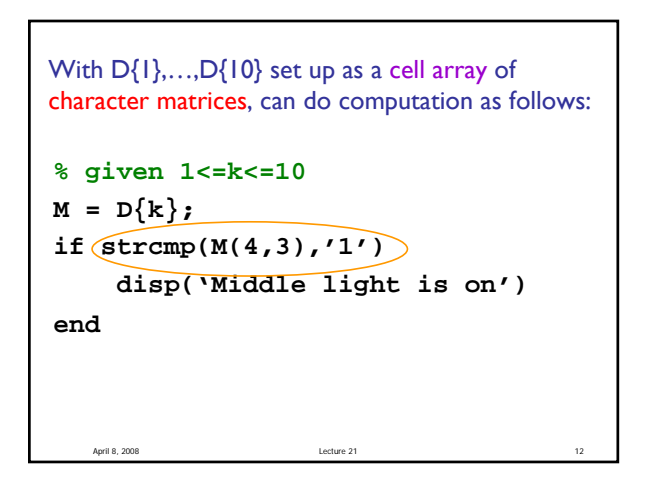

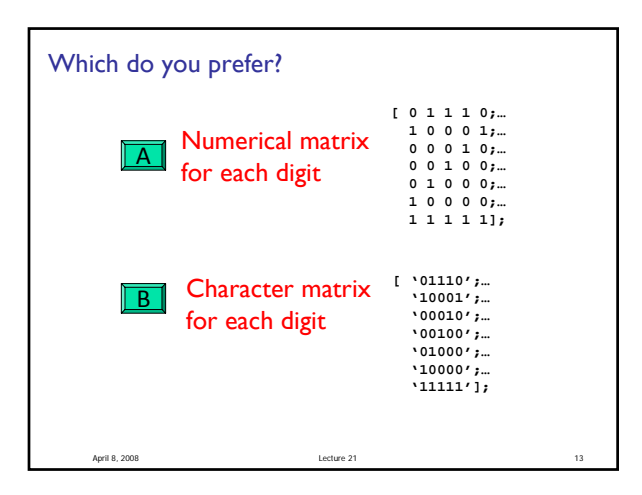

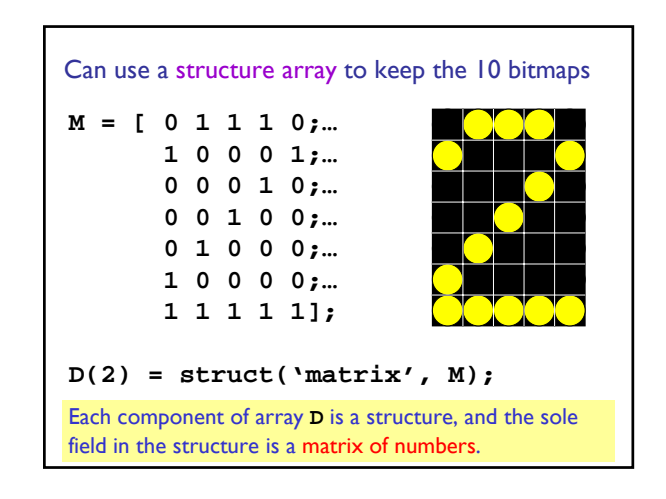

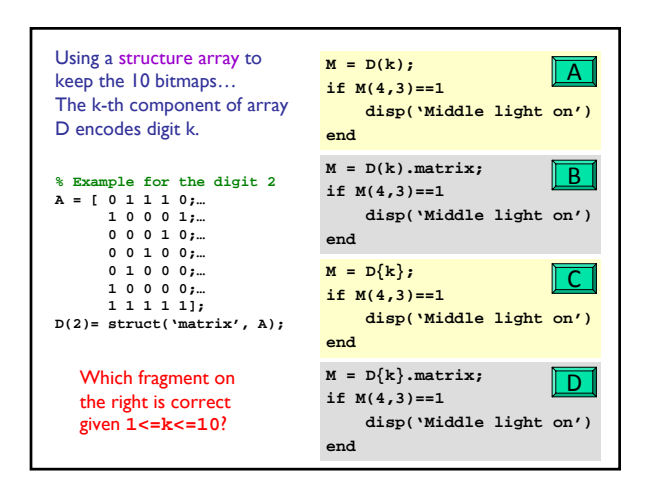

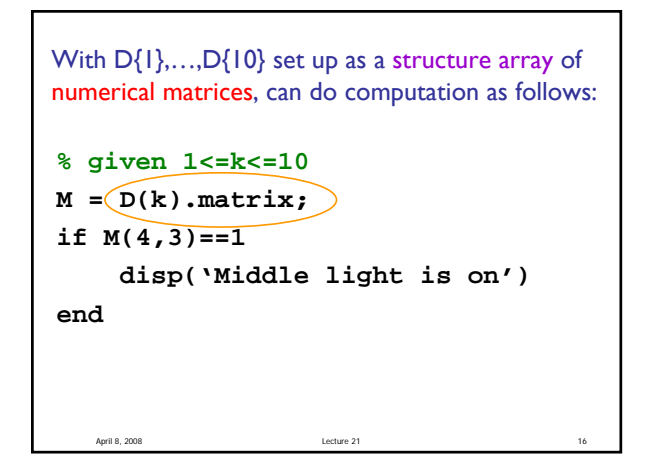

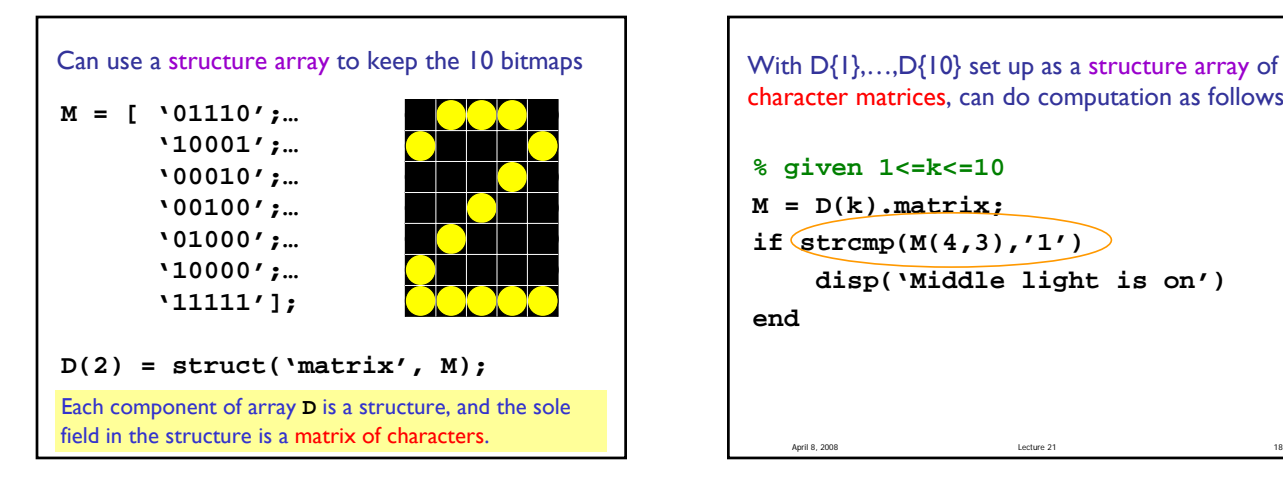

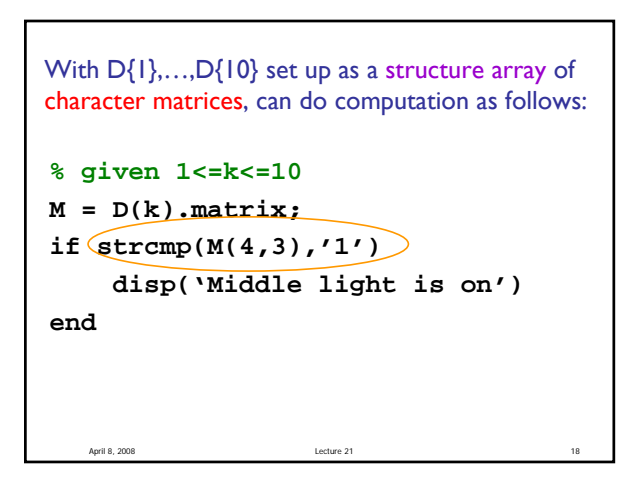

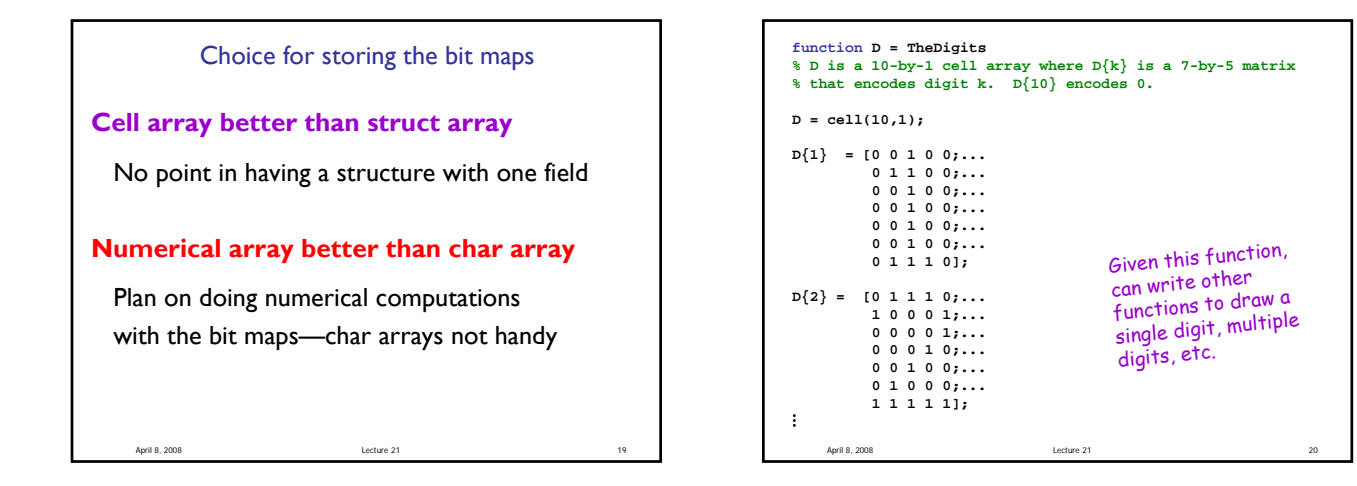

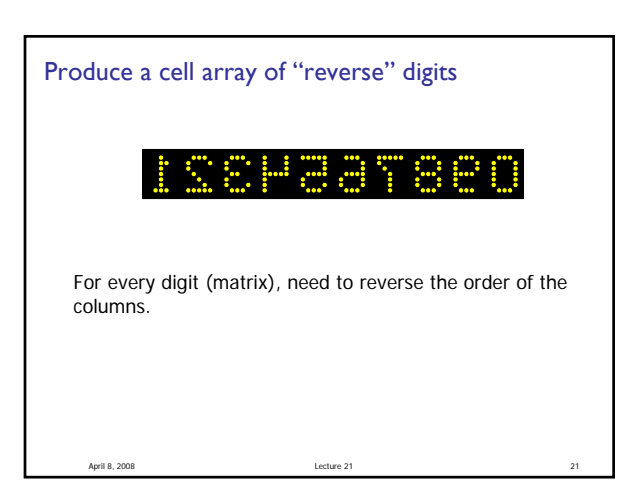

**function B = reverseCol(A) % B is a matrix obtained by reversing % the order of the columns in matrix A [nr, nc]= size(A); B= zeros(nr,nc); for k= 1:nc B(:,k) = A(:,nc-k+1); end**

April 8, 2008 Lecture 21 22

```
function revD = reverseDigits
% revD is a 10-by-1 cell array.
% revD{k} is the reversed 7-by-5 bitmap
% of digit k. revD{10} encodes 0.
```
**D= TheDigits; revD= cell(10,1);**

```
function revD = reverseDigits
% revD is a 10-by-1 cell array.
% revD{k} is the reversed 7-by-5 bitmap
% of digit k. revD{10} encodes 0.
D= TheDigits;
revD= cell(10,1);
for k= 1:length(D)
    M= D{k};
    revM= reverseCol(M);
    revD{k}= revM;
end
```
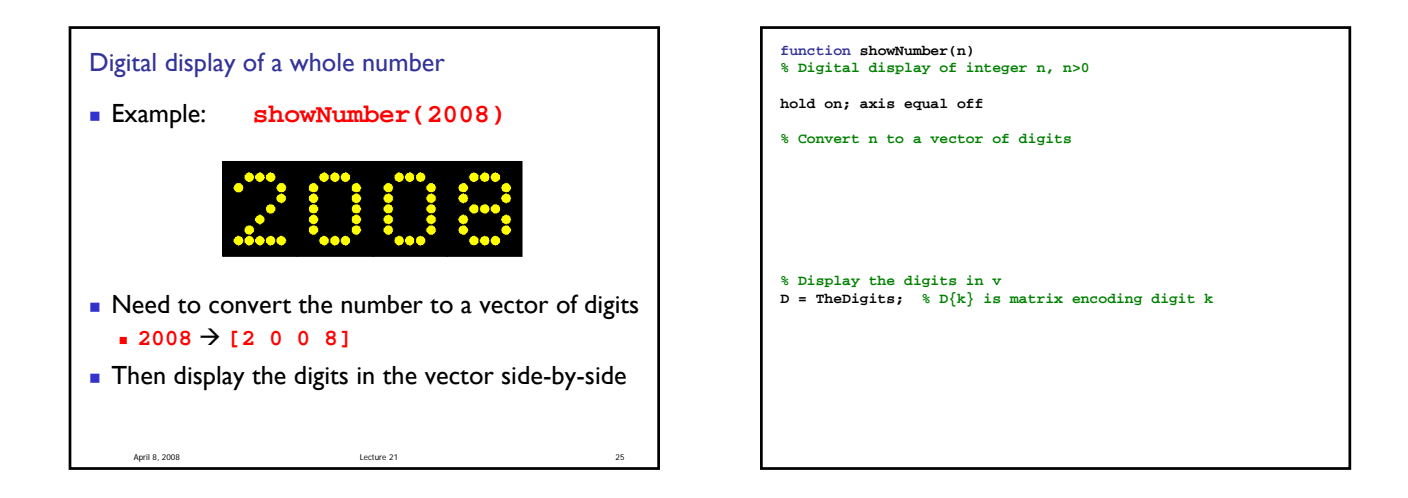

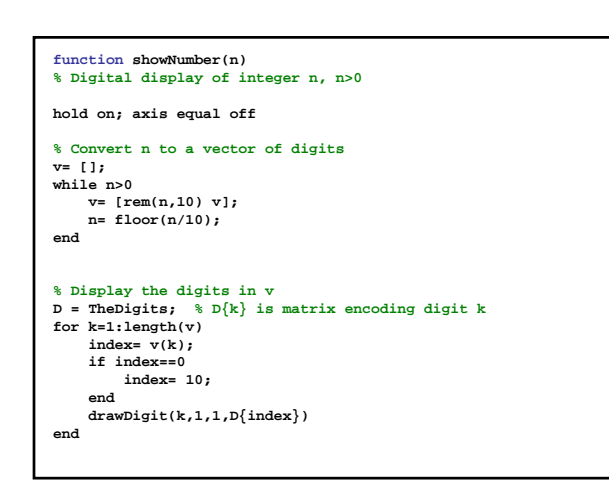

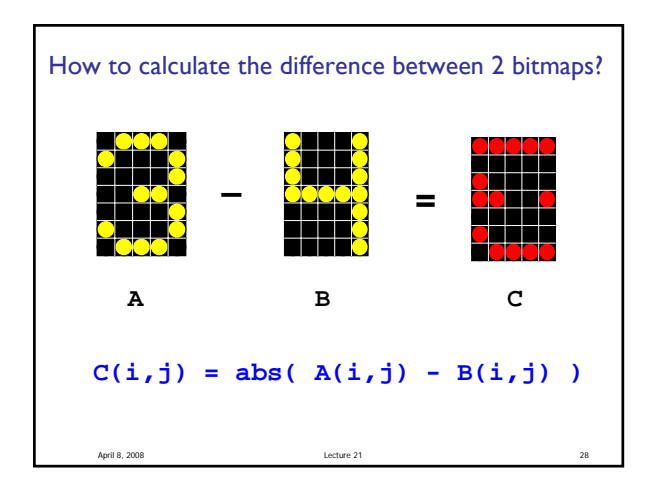

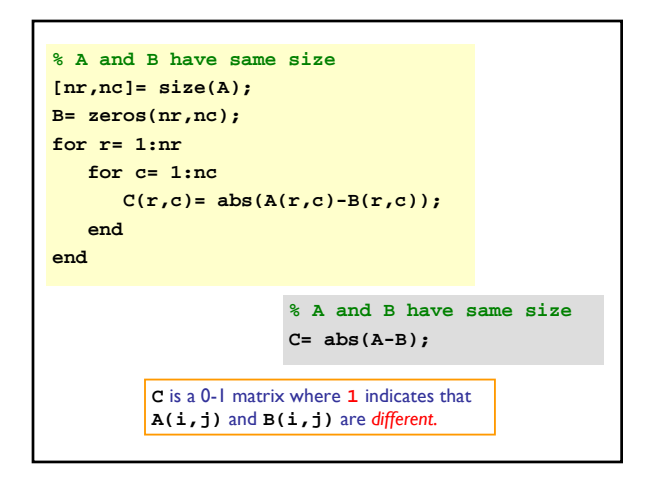

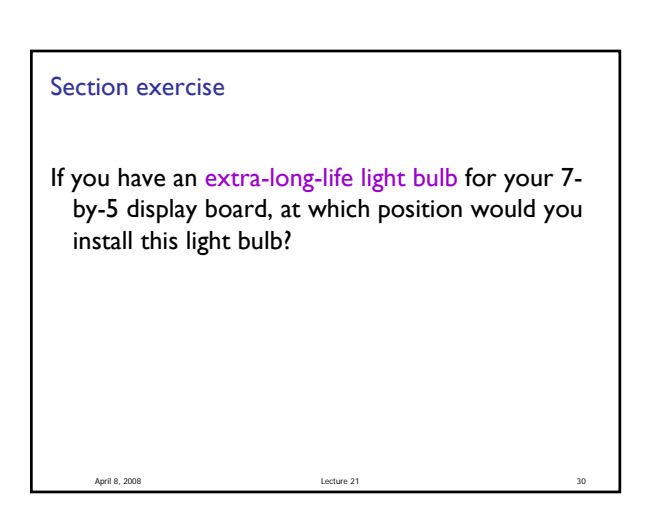